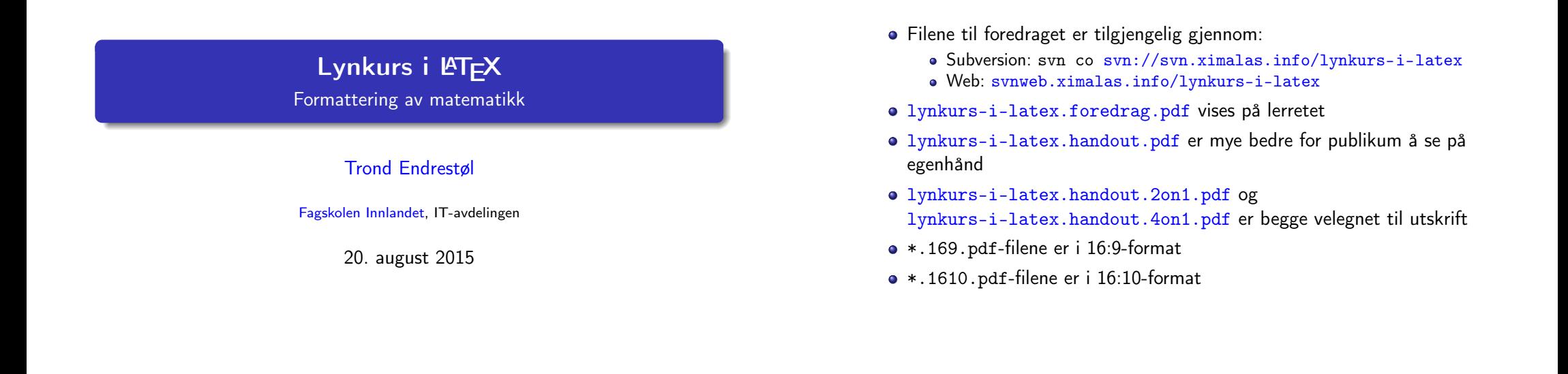

Foredragets filer I

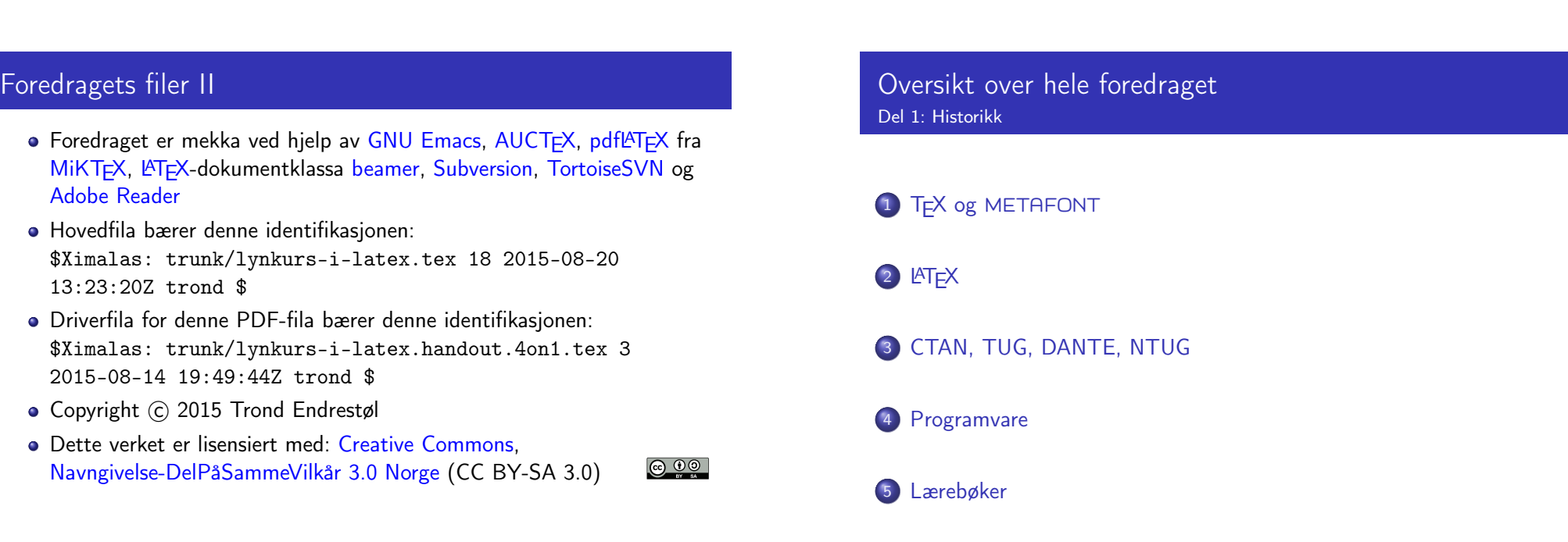

T. Endrestøl (FSI/IT) Lynkurs i Lynkurs i LATEX 20. august 2015 1/44

T. Endrestøl (FSI/IT) Lynkurs i AT<sub>E</sub>X 20. august 2015 2 / 44

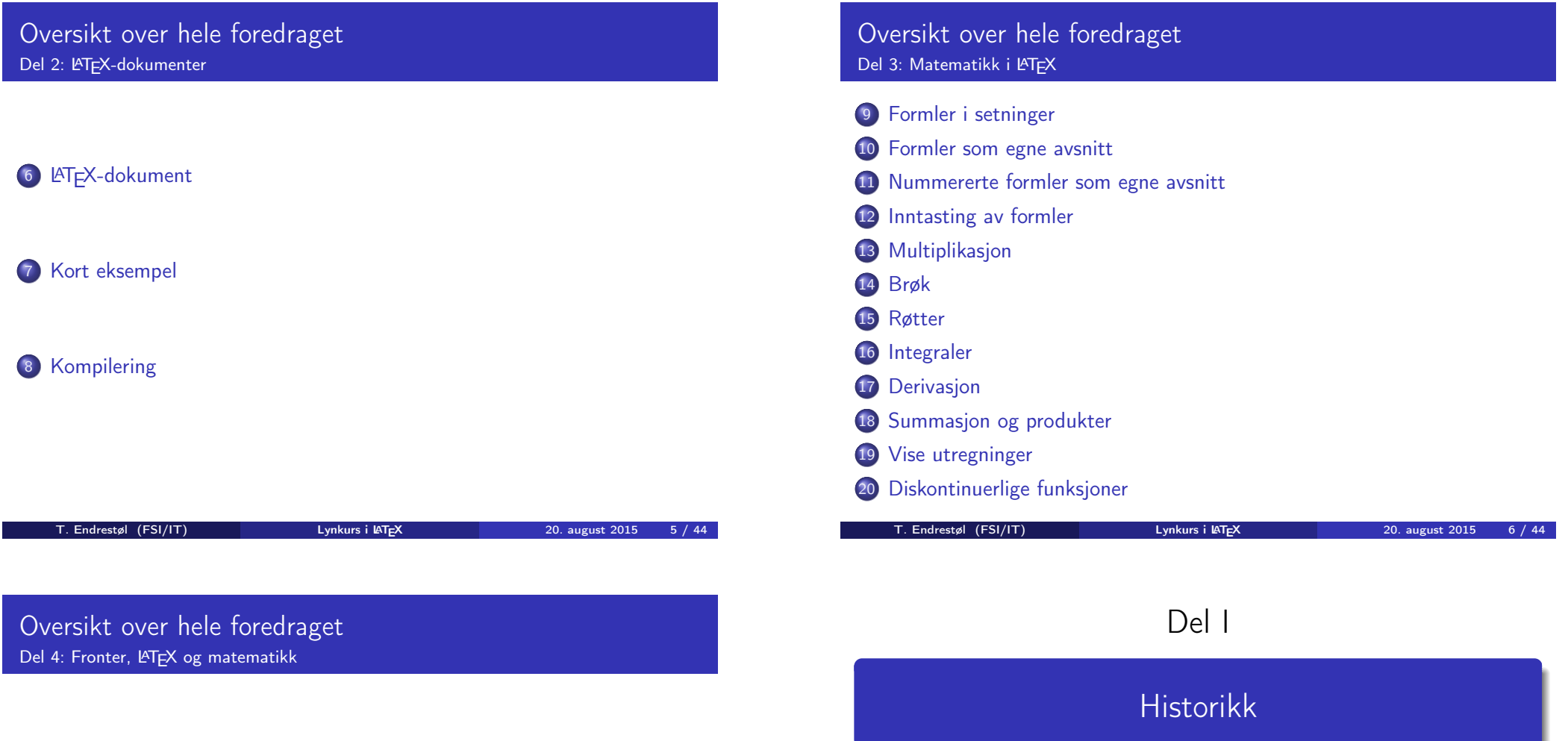

## 21 [Forenklin](#page-4-0)[ger i Fronter](#page-5-0)

## [22](#page-7-0) [Forviklin](#page-4-0)ger i Fronter

### Oversikt over del 1: Historikk

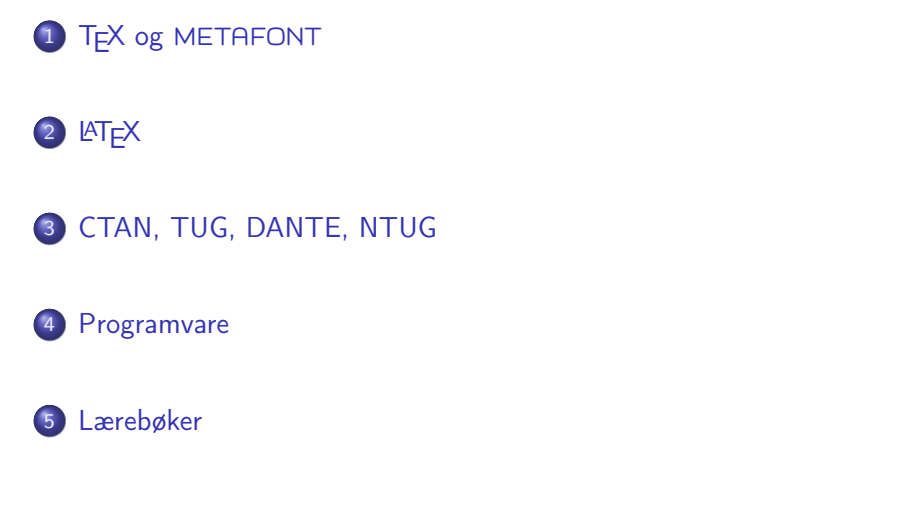

## T<sub>F</sub>X og METAFONT

- Donald E. Knuth (1938–)
- Matematiker og informatiker, prof. em., Stanford University
- Livs- og flerbindsverket «The Art of Computer Programming»
- Dårlig trykketeknisk kvalitet på 70-tallet
- Første forsøk: TEX78 og METAFONT79
	- TEX brukes for å fremstille trykksaker med stor vekt på matematikk
	- METAFONT brukes for å beskrive skrifttyper
- Andre forsøk: TFX82 og METAFONT84
	- Mange korreksjoner og endringer i ettertid
	- TEX: 1289 feil pr. 2010
	- METAFONT: 571 feil pr. 2010
	- T<sub>F</sub>X konvergerer til  $\pi$ , og er for tiden i versjon 3,14159265
	- METAFONT konvergerer til e, og er for tiden i versjon 2,7182818

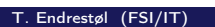

 $Lynkurs$  i LAT<sub>E</sub>X 20. august 2015 9 / 44

T. Endrestøl (FSI/IT) Lynkurs i AT<sub>E</sub>X 20. august 2015 10 / 44

## <span id="page-2-0"></span>**LAT<sub>E</sub>X**

- Leslie Lamport (1941–)
- [Informatiker,](#page-2-0) SRI International, senere DEC, Compaq og Microsoft Research
- Ønsket enklere markup og mer automatikk
- $\bullet$  LAT<sub>F</sub>X (1984–)
- **•** LATEX 2.09  $\rightarrow$  LATEX 2 $\epsilon \rightarrow$  The LATEX3 Project
- [Mange dokumentklass](#page-2-0)er
	- article, book, letter, report, ...
- Senere mange medhjelpere
- **•** [Mange tillegg:](http://ctan.uib.no/)
	- [flere dokumentk](ftp://ctan.uib.no/)lasser
	- andre «pakker»
- **LAT[E](http://tug.org/)X**brukes ofte innen vitenskap og [forskning](http://dag.at.ifi.uio.no/ntug/)

# CTAN, TUG, DANTE, NTUG

- CTAN
	- Comprehensive T<sub>F</sub>X Archive Network
	- http://ctan.org/
	- Inneholder 4977 pakker for T<sub>F</sub>X/LAT<sub>F</sub>X
	- Arkivet speiles verden over
	- Fagskolen hadde et slikt speil
	- UiB har det nærmeste speilet
	- http://ctan.uib.no/ og ftp://ctan.uib.no/
- **o** TUG
	- **TEX Users Group**
	- http://tug.org/
	- **•** Fremmer bruk av TEX.
	- METAFONT, LATEX, og deres
- Utgir medlemsbladet «TUGboat» tre ganger i året
- Utgir «The PracTFX Journal»
- DANTE
	- **•** Deutschsprachige Anwendervereinigung TEX e.V.
	- http://www.dante.de/
	- Utgir «Die TEXnische Komödie»
- **NTUG** 
	- Nordisk TFX Users Group
	- http://dag.at.ifi.uio. no/ntug/
	- Ligger stort sett brakk
	- Klarer Fagskolen Innlandet å

derivatet i NT<sub>E</sub>X 20. august 2015 12 / 44

- **•** Finnes for de fleste plattformer
- $\bullet$  T<sub>F</sub>X og venner
	- $\bullet$  T<sub>F</sub>X Live 2015
	- $\bullet$  MacT<sub>F</sub>X 2015
	- $\bullet$  MiKT<sub>F</sub>X 2.9
	- teT $\mathsf{F} \mathsf{X} \leftarrow$  foreldet
	- $\bullet$  . . .
- Editorer
	- **GNU Emacs** 
		- $\bullet$  AUCT<sub>F</sub>X
	- TEXworks ← følger med MiKTEX
	- vim
	- MathType ← bare for formler via Word
	- $\bullet$  . . .

## Lærebøker

- «Computers & Typesetting», av Donald Knuth
	- Vol. A «The TEXbook» og Vol. B «TEX: The Program»
	- Vol. C «The METAFONTbook» og Vol. D «METAFONT: The Program»
	- Vol. E «Computer Modern Typefaces»
- «The Not So Short Introduction to  $\mathbb{A}$ TFX 2 $\varepsilon$ », av Tobias Ötiker, Hubert Partl, Irene Hyna og Elisabeth Schlegl, versjon 5.05, 18. juli 2015, https://tobi.oetiker.ch/lshort/lshort.pdf
- «The LATEX Companion», andre utgave, av Frank Mittelbach, Michel Goossens, Johannes Braams, David Carlisle og Chris Rowley
- o http://tex.stackexchange.com/
- $\bullet$  ...

<span id="page-3-0"></span>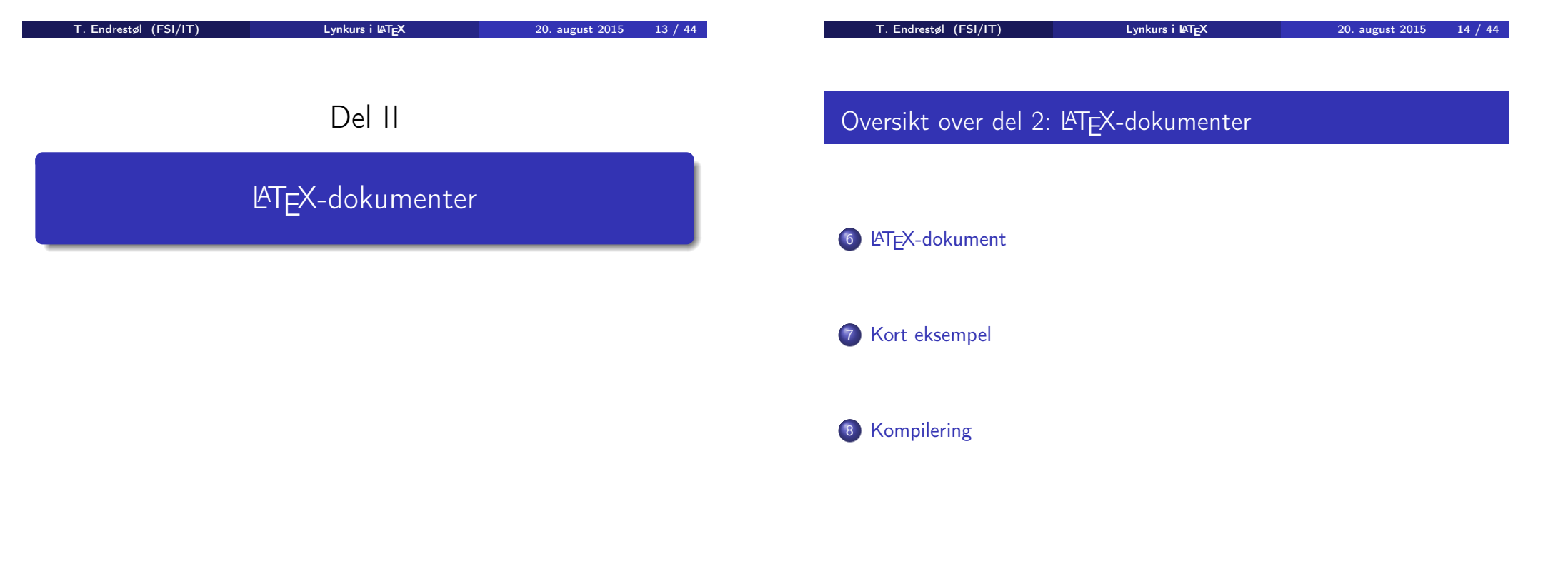

- Består av:
	- **Preamble:** 
		- Angi dokumentklasse
		- Angi pakker
		- Angi innstillinger
	- Start av dokumentet
	- Innholdsfortegnelse, lister over figurer, tabeller og listinger
	- Avsnittsoverskrifter
	- **o** Tekst
	- Start og stopp av forskjellige miljøer:
		- **•** figurer, formler, tabeller og listinger
	- Referanser (kilder) og stikkordregister
	- Stopp av dokumentet

#### Kort eksempel

\documentclass[a4paper,12pt]{article} % -\*- coding: utf-8 -\*-

\usepackage{amsmath}\usepackage{amssymb} \usepackage[utf8]{inputenc}\usepackage[T1]{fontenc} \usepackage[norsk]{babel}

\title{\textbf{Tittel}} \author{Forfatter} \date{20.\ mars 2011}

\begin{document} \maketitle

Hei på deg, din gamle sei. \end{document}

T. Endrestøl (FSI/IT) later av Lynkurs i LAT<sub>E</sub>X 20. august 2015 17 / 44

#### <span id="page-4-0"></span>Kompilering

- All tekst lagres vanligvis i .tex-filer
- .tex-filene [må kompileres:](#page-4-0)
	- tex filnavn.tex forventer TEX-kode og produserer en .dvi-fil
	- .dvi-filer kan:
		- forhåndsvises med xdvi, TFXworks og andre verktøy
		- konverteres til en .ps-fil med dvips filnavn.dvi
		- (.ps-filer var mer vanlig før)
		- dekodes med dvitype
	- pdftex filnavn.tex forventer TEX-kode og produserer en .pdf-fil
	- latex filnavn.tex forventer LATEX-kode og produserer en .dvi-fil
	- pdflatex filnavn.tex forventer LATEX-kode og produserer en .pdf-fil
- PDF-produksjon er normen i dag, bare se på alle «papers» i http://arxiv.org/
- [GNU Emacs m](http://arxiv.org/)ed AUCTEX, TEXworks, osv., forenkler arbeidet

Matematikk i LATFX

Del III

T. Endrestøl (FSI/IT) Lynkurs i LATEX 20. august 2015 18 / 44

# Oversikt over del 3: Matematikk i LATEX

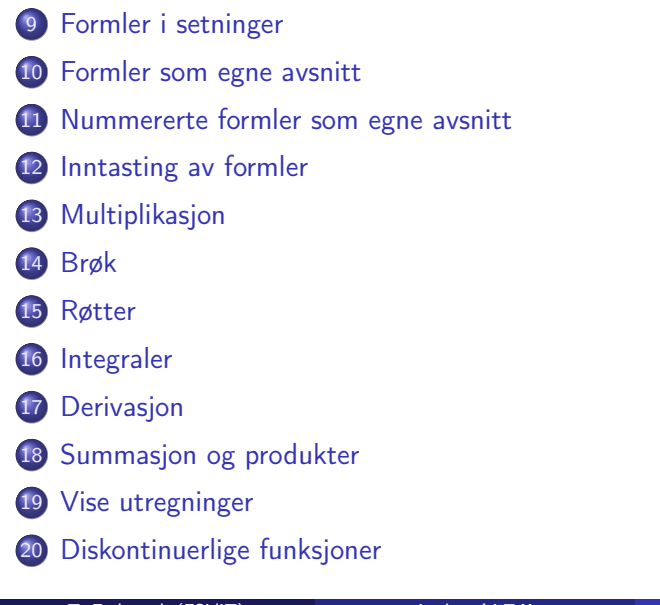

# Formler i setninger

- Input:
	- $\bullet \dots \vee \text{ if } \alpha + b = c \infty$ , som ligner på dette \dots
- **•** Resultat:
	- $\bullet$  ... vi får dette,  $a + b = c$ , som ligner på dette ...
- Merk at:
	- $\bullet \setminus ($  og  $\setminus$ ) starter og stopper formelen i setningen
	- $\text{ATEX}$  setter selv inn nødvendig mellomrom rundt + og =
	- Variabler blir satt i kursiv

<span id="page-5-0"></span>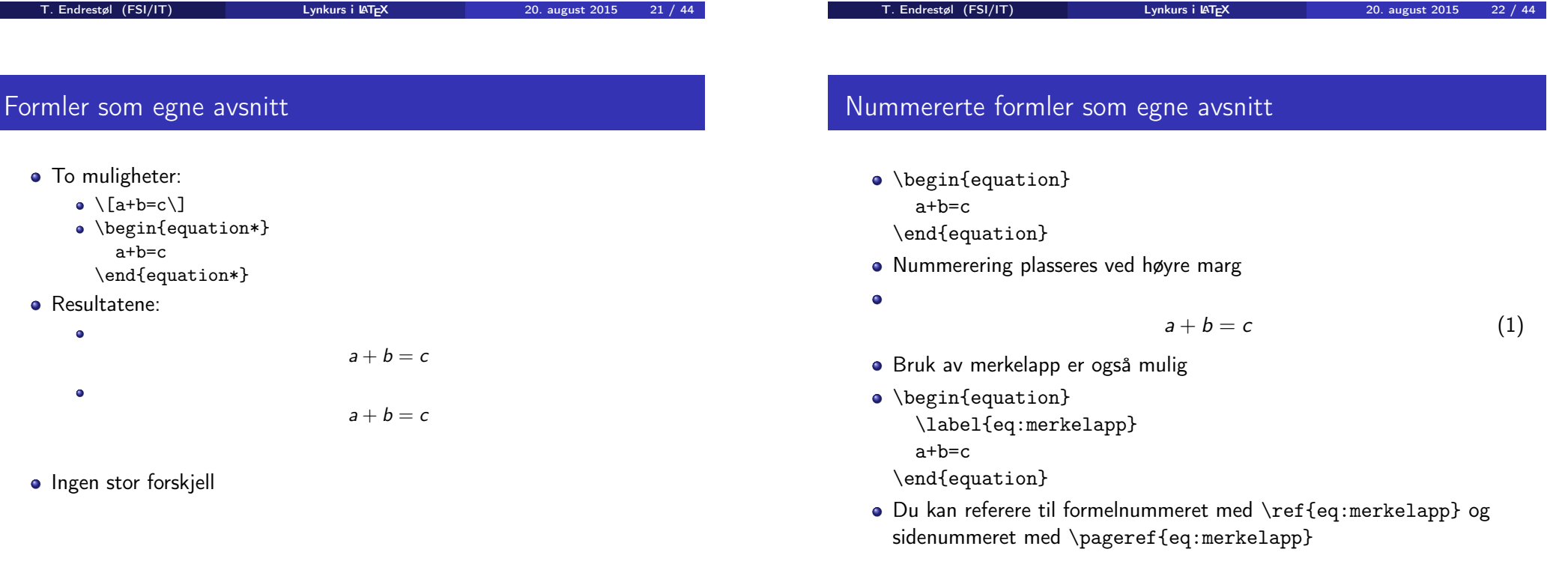

 $\bullet$ 

 $\bullet$ 

## Inntasting av formler

- Bokstaver og de fleste tegn på tastaturet kan tastes direkte inn
- Enkelte tegn må angis med kommandoer:
	- $\bullet \qquad \qquad \searrow$
	- $\bullet$  \le,  $\leq$
	- \equiv,  $\equiv$
	- \approx,  $\approx$
	- $\bullet \quad \text{neg.} \neq$
	- $\bullet \ \ \ \ \ \ \ \ \ \ \%$ , %
	- $\bullet$  . . .
- Sinus, cosinus, tangens, ln, log, osv., har egne kommandoer:
	- $\bullet$  \sin x gir sin x; \cos x gir  $\cos x$ ; \tan x gir tan x; \ln  $x$  gir  $ln x$
- Se nøye etter forskjellene over og under:
	- sin x gir sinx; cos x gir cosx; tan x gir tanx; ln x gir lnx
- **•** Se tabellene i kapittel 3 i «The Not So Short Introduction to  $\cancel{\text{MT}_F} \times 2_{\epsilon}$ »
- Komma brukes for lister:
	- $\bullet$  a, b, c, d
		- $\bullet$  a, b, c, d

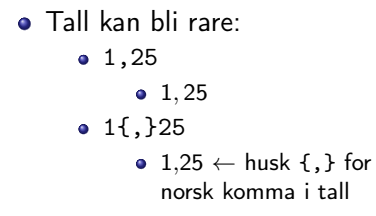

<span id="page-6-0"></span>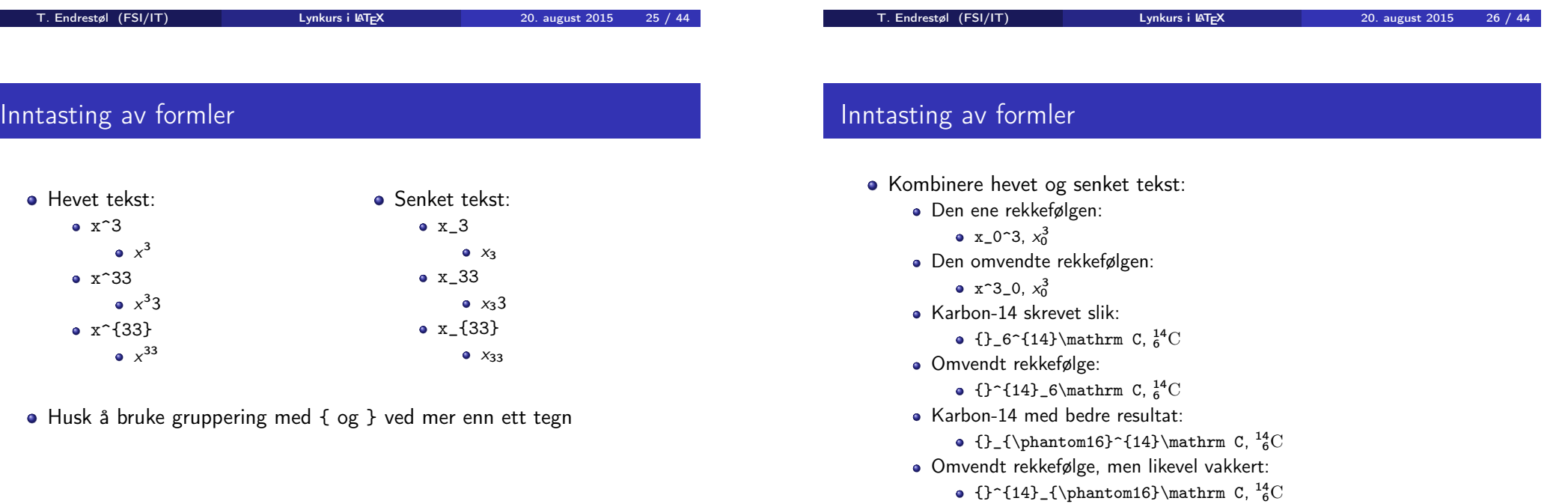

## Multiplikasjon

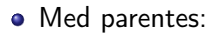

- $(a(b))$
- **•** Textstyle:  $(a(b))$
- **·** Displaystyle:
	- $(a(b))$
- a Med \cdot:
	- $\bullet$  a\cdot b
	- Textstyle:  $a \cdot b$
	- Displaystyle:

T. Endrestøl (FSI/IT) Lynkurs i LAT<sub>E</sub>X 20. august 2015 29 / 44

 $a \cdot b$ 

**·** Displaystyle:

• Med \times:

 $a \times b$ 

a\times b **·** Textstyle:  $a \times b$ 

# Multiplikasjon

Vektorer og prikkprodukt: Vektorer og kryssprodukt: • \vec a\cdot\vec b • \vec a\times\vec b Textstyle:  $\vec{a} \cdot \vec{b}$ • Textstyle:  $\vec{a} \times \vec{b}$ **·** Displaystyle: • Displaystyle:  $\vec{a} \cdot \vec{b}$  $\vec{a} \times \vec{b}$  $\bullet$  \mathbf a\cdot\mathbf b • \mathbf a\times\mathbf • Textstyle: a · b b **·** Displaystyle: • Textstyle:  $\mathbf{a} \times \mathbf{b}$ **·** Displaystyle:  $a \cdot b$  $a \times b$  $\bullet$ \overrightarrow{ab}\cdot  $\bullet$ \overrightarrow{cd} \mathbf{ab}\times\mathbf{cd} Textstyle:  $\overrightarrow{ab} \cdot \overrightarrow{cd}$ • Textstyle:  $ab \times cd$ **·** Displaystyle: **·** Displaystyle: T. Endrestøl (FSI/IT) Lynkurs i LATEX 20. august 2015 30 / 44 ab · cd ab  $\times$  cd

## <span id="page-7-0"></span>Brøk

- $\bullet$  \frac{1}{2}
- Textstyle:  $\frac{1}{2}$
- Textstyle ser bedre ut med 1/2, altså 1/2
- **·** Displaystyle:

1 2

#### Røtter

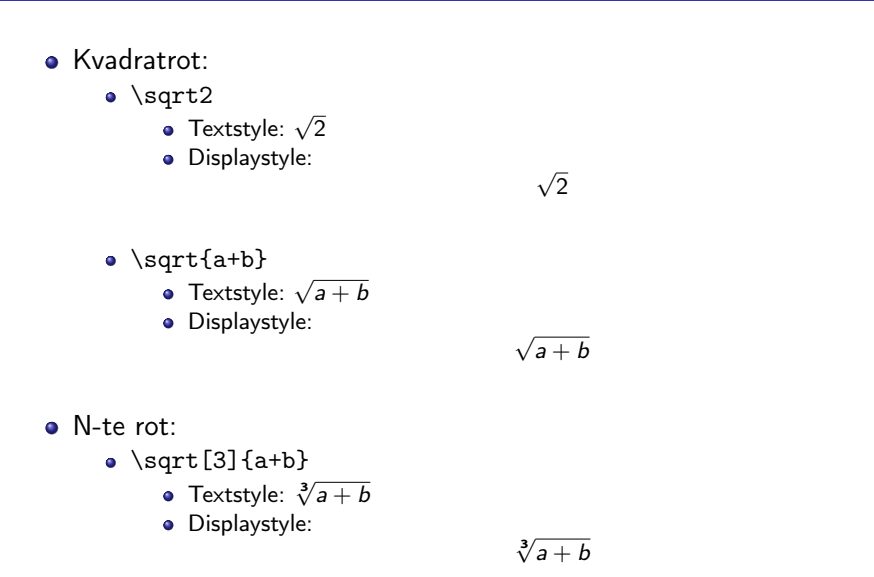

# Integraler

- Ubestemt integral:
	- $\bullet$  \int x<sup>2</sup>\,\mathrm dx
	- Textstyle:  $\int x^2 dx$
	- · Displaystyle:

 $\int x^2 dx$ 

- Ubestemt integral med utregning:
	- $\bullet$  \int x^2\,\mathrm dx=\frac{x^3}{3}+C

• Textstyle: 
$$
\int x^2 dx = \frac{x^3}{3} + C
$$

**·** Displaystyle:

$$
\int x^2 \, \mathrm{d}x = \frac{x^3}{3} + C
$$

#### Integraler

- **•** Bestemt integral:
	- $\bullet$  \int\_0^3x^2\,\mathrm dx
	- Textstyle:  $\int_0^3 x^2 dx$
	- · Displaystyle:

 $\int_0^3$ 0  $x^2 dx$ 

- Alternativ formattering av bestemt integral:
	- $\bullet \int\limits_{2^2x^2}\, \mathbb{d}x$

• Textstyle: 
$$
\int^3 x^2 dx
$$

 $\Omega$ · Displaystyle:

$$
\int\limits_{0}^{3} x^{2} \, \mathrm{d}x
$$

T. Endrestøl (FSI/IT) **Lynkurs i AT<sub>E</sub>X** 20. august 2015 34 / 44

T. Endrestøl (FSI/IT) later av Lynkurs i KT<sub>E</sub>X 20. august 2015 33 / 44

#### <span id="page-8-0"></span>Derivasjon

•  $f(x)=x^3\qquadq u d f'(x)=3x^2\qquadq u d f''(x)=6x$ 

• Textstyle: 
$$
f(x) = x^3
$$
  $f'(x) = 3x^2$   $f''(x) = 6x$ 

**·** Displaystyle:

$$
f(x) = x3
$$
  $f'(x) = 3x2$   $f''(x) = 6x$ 

# Derivasjon

- $\bullet \frac{\mathrm{d}{\mathrm{d}}\,\frac{x}{\cdot 1}{x}=$  $-\frac{1}{x^2}$
- Textstyle:  $\frac{\mathrm{d}}{\mathrm{d} \mathrm{x}}$  $\frac{1}{x} = -\frac{1}{x^2}$  $\overline{x^2}$
- **·** Displaystyle:

$$
\frac{\mathrm{d}}{\mathrm{d} x}\,\frac{1}{x}=-\frac{1}{x^2}
$$

 $\bullet \frac{\mathrm{d}{\mathrm{d}}\left(\frac{1}{x}\right)=$  $-\frac{1}{x^2}$ 

• Textstyle: 
$$
\frac{d}{dx} \left( \frac{1}{x} \right) = -\frac{1}{x^2}
$$

**·** Displaystyle:

$$
\frac{\mathrm{d}}{\mathrm{d}x}\left(\frac{1}{x}\right) = -\frac{1}{x^2}
$$

## Derivasjon

- $f(x,y)=xe^y\qquad\frac{\partial f}{\partial x}=1\cdot dx$  $x^{1-1}\cdots e^y\qquad\frac{\partial f}{\partial x}$ y}=x\cdot e^y
- Textstyle:  $f(x,y) = xe^y$   $\frac{\partial f}{\partial x} = 1 \cdot x^{1-1} \cdot e^y = e^y$   $\frac{\partial f}{\partial y} = x \cdot e^y$
- **·** Displaystyle:

$$
f(x, y) = xe^{y}
$$
  $\frac{\partial f}{\partial x} = 1 \cdot x^{1-1} \cdot e^{y} = e^{y}$   $\frac{\partial f}{\partial y} = x \cdot e^{y}$ 

# Summasjon og produkter

- **•** Summasjon:
	- \sum\_{i=0}^{10}x\_i
	- Textstyle:  $\sum_{i=0}^{10} x_i$
	- Displaystyle:

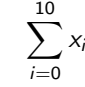

- **•** Produkter:
	- \prod\_{i=0}^{10}x\_i
	- Textstyle:  $\prod_{i=0}^{10} x_i$
	- · Displaystyle:

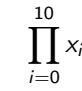

<span id="page-9-0"></span>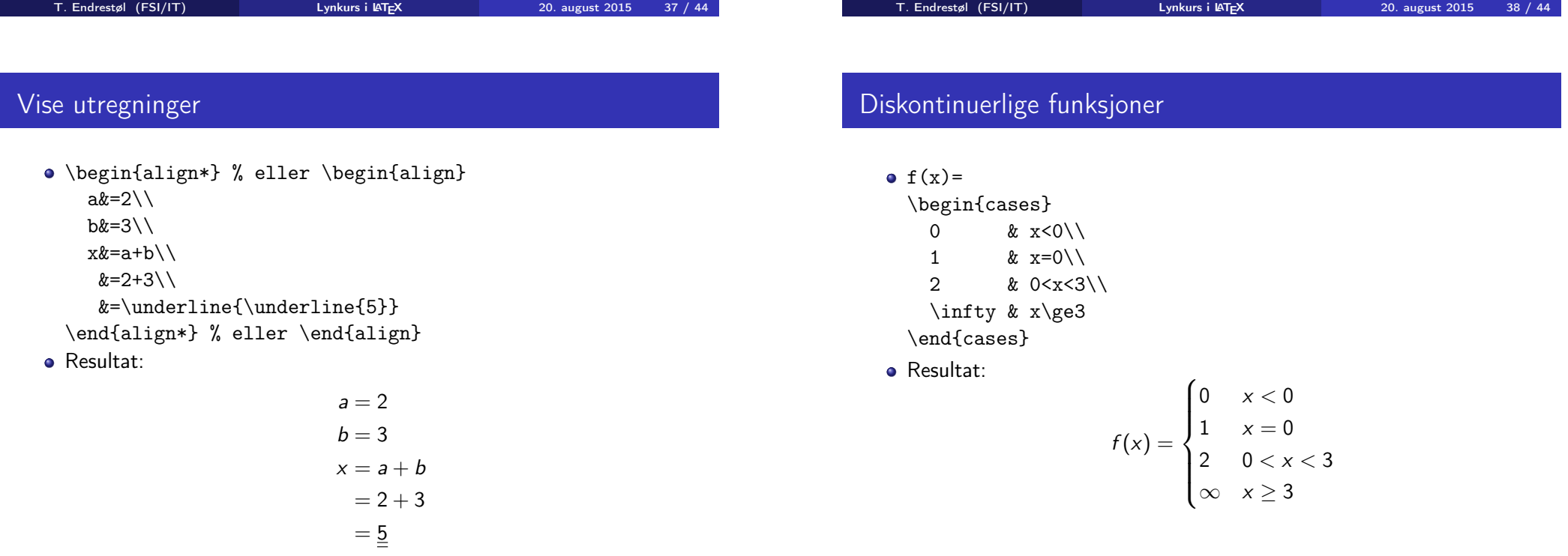

# Fronter, KTEX og matematikk

Oversikt over del 4: Fronter, LATEX og matematikk

#### 21 Forenklinger i Fronter

22 Forviklinger i Fronter

T. Endrestøl (FSI/IT) Lynkurs i AT<sub>E</sub>X 20. august 2015 41 / 44

#### <span id="page-10-0"></span>Forenklinger i Fronter

- **•** Fronter forenkler bruken av LATEX
- **•** For[mler settes inn i noe à la:](#page-10-0)

\documentclass{article}

- [\usepackage](#page-10-0){amsmath}\usepackage{amssymb}
- \usepackage[utf8]{inputenc}\usepackage[T1]{fontenc}

```
\begin{document}
```

```
\setminus (
```

```
% Her havner hver formel, hver gang
```

```
\setminus
```
\end{document}

- Vi er midt i en setning, klar til å formattere formelen vår som en del av setningen
- Vi må angi \displaystyle for å forstørre resultatet

## Forviklinger i Fronter

Formeleditoren blinker for hvert eneste tastetrykk, også for piltastene

T. Endrestøl (FSI/IT) later av Lynkurs i  $\mu$ T<sub>E</sub>X 20. august 2015 42 / 44

- «Fronterdokumenter» må åpnes i samme vindu/fane, ellers vises ikke matematikken skikkelig
- Fysiske linjeskift i LATEX-koden blir ikke bevart mellom redigeringer